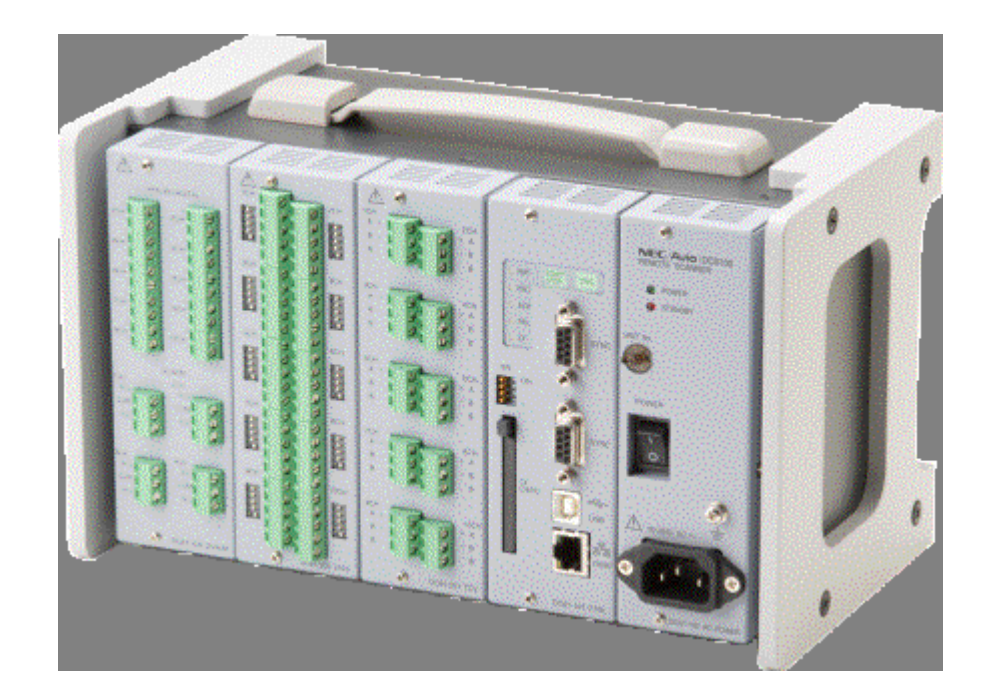

## NEC Avio赤外線テクノロジー株式会社

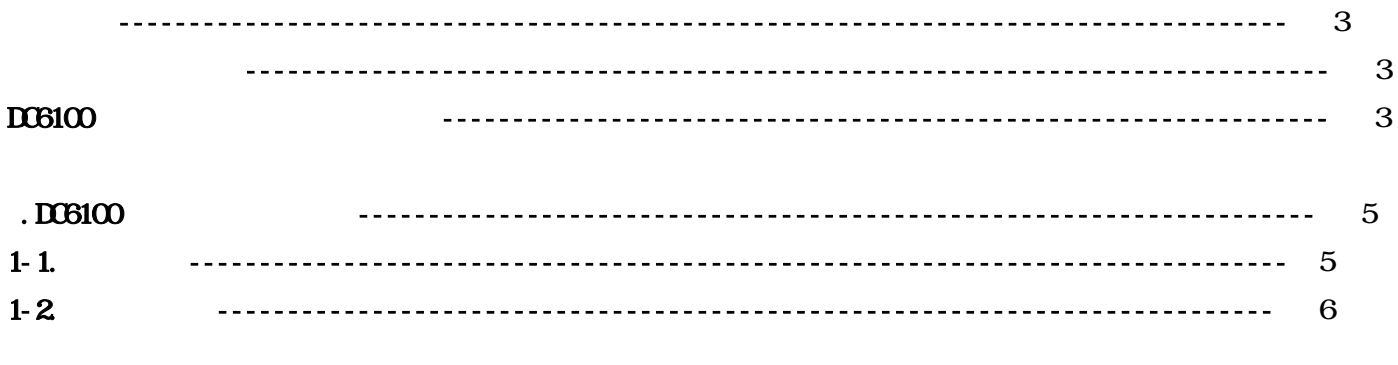

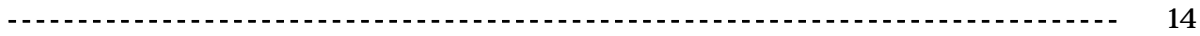

## $D<sub>0</sub>$   $D<sub>0</sub>$   $D<sub>0</sub>$

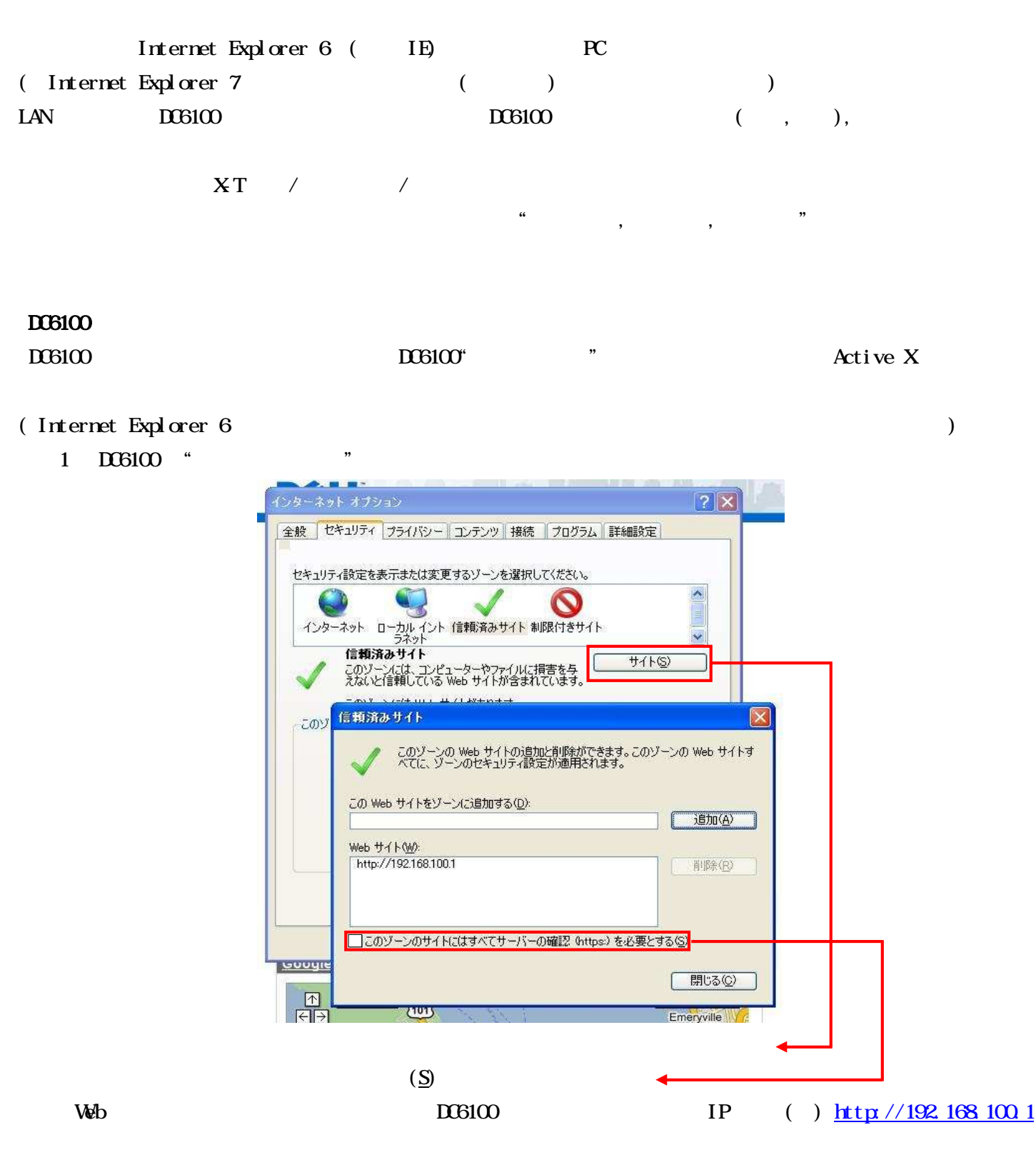

======================================================================================================================

IP

2 ActiveX

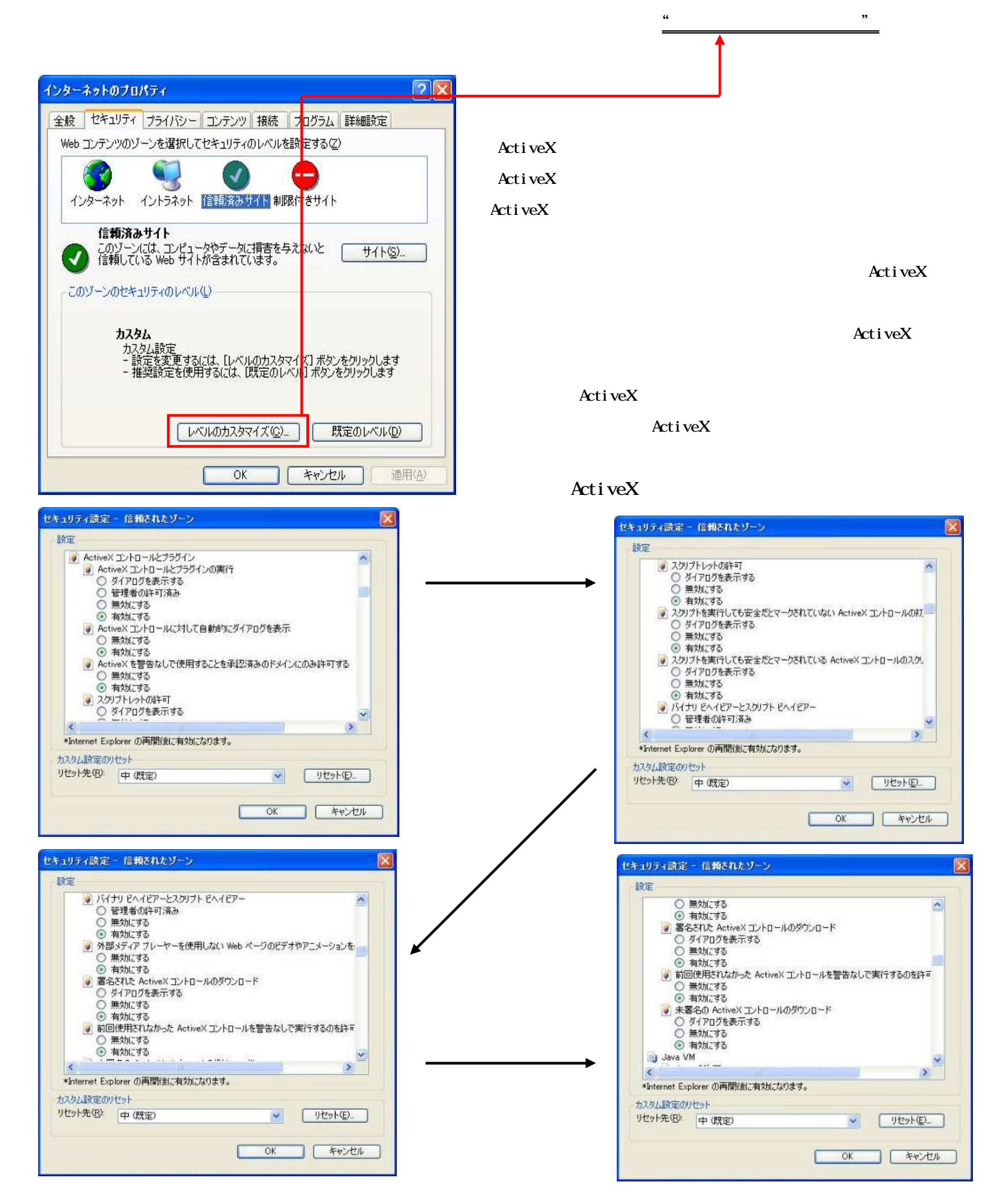

======================================================================================================================

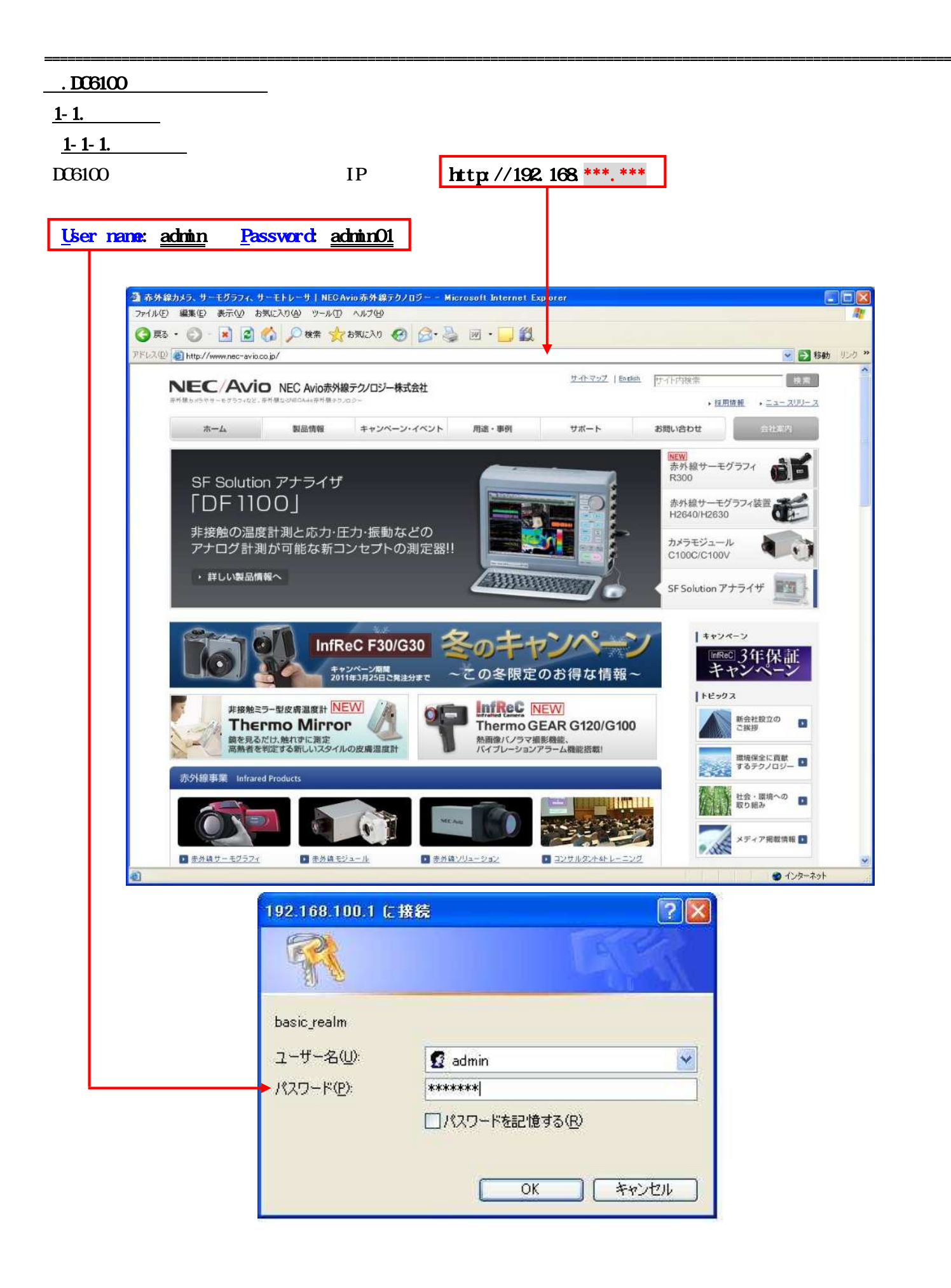

 $1 - 2$ 

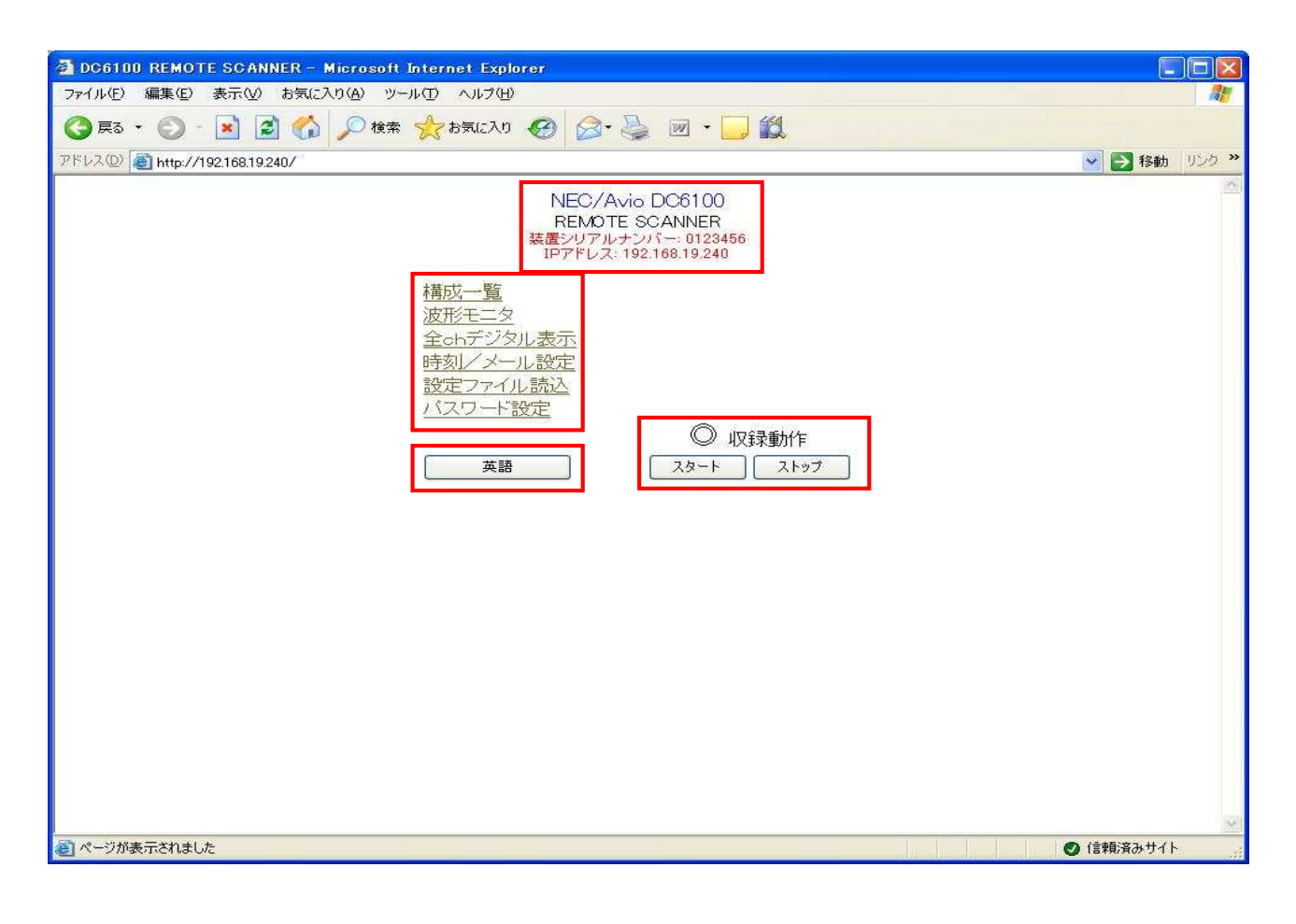

======================================================================================================================

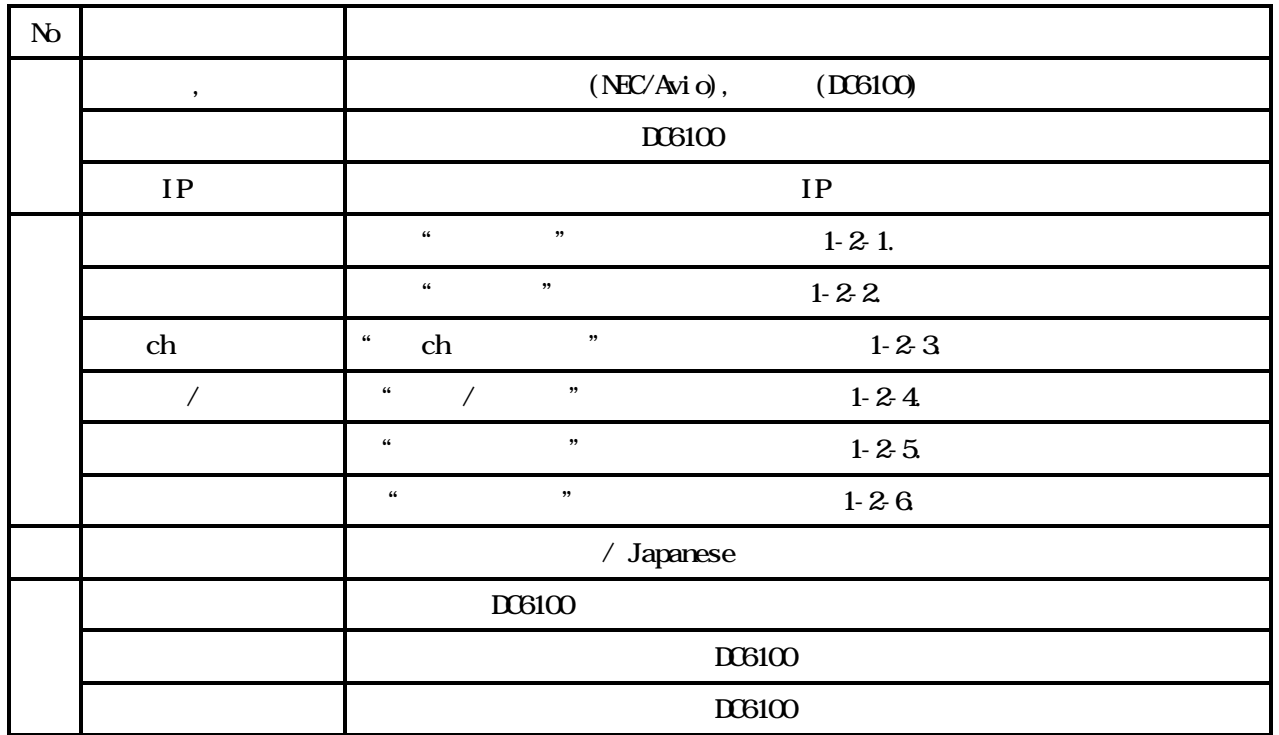

 $1 - 2 - 1$ 

 $DOS100$ 

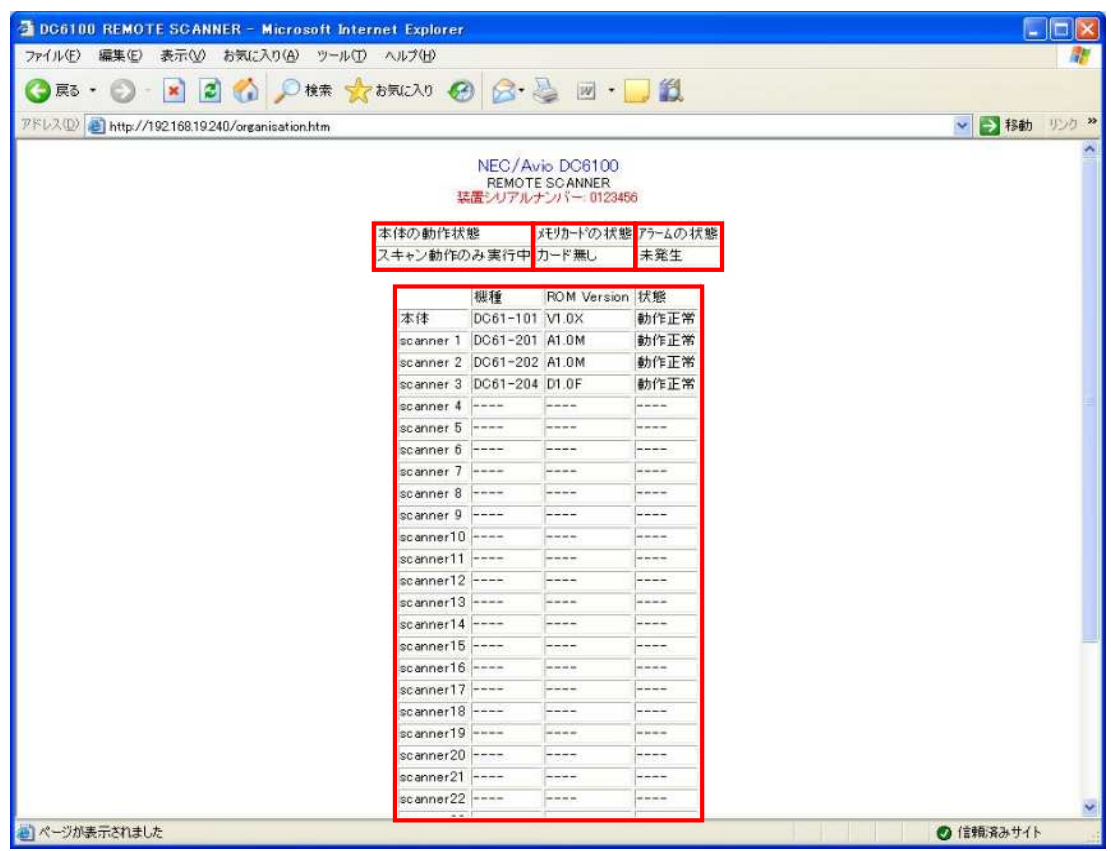

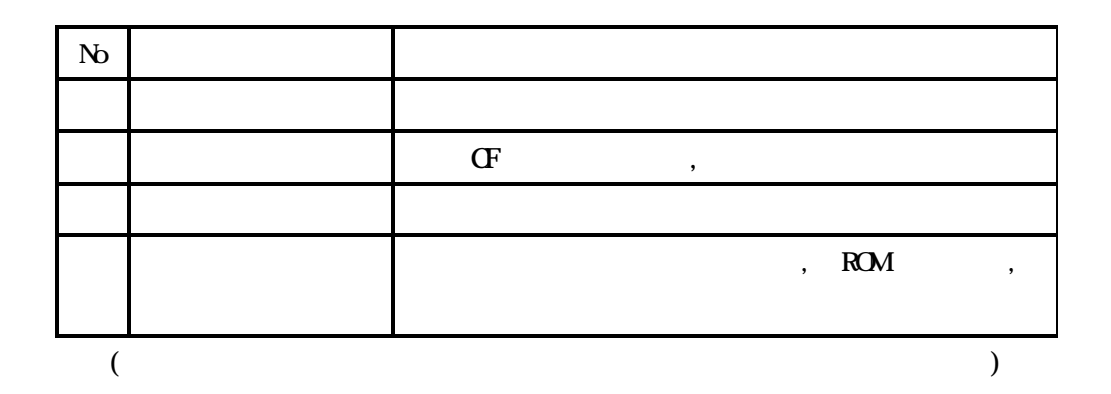

EXIT

## $1 - 2 - 2(1)$

 $\mathbf{1}$ 

2

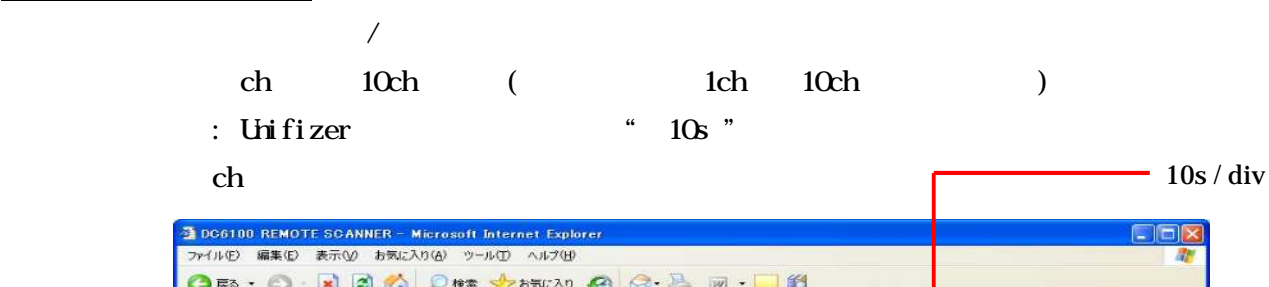

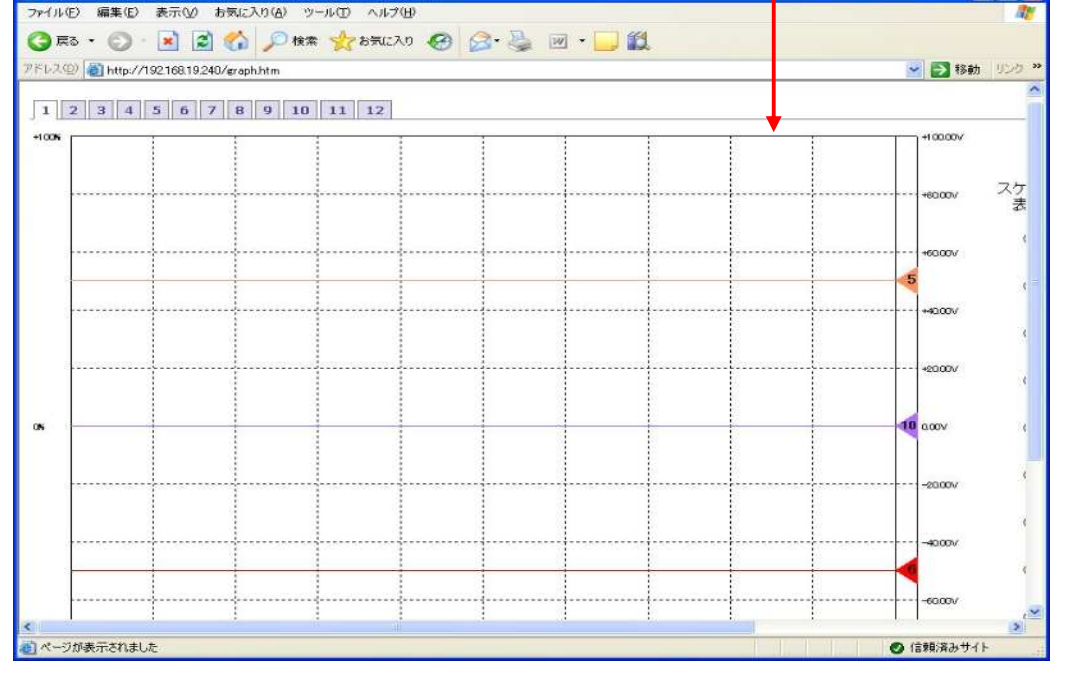

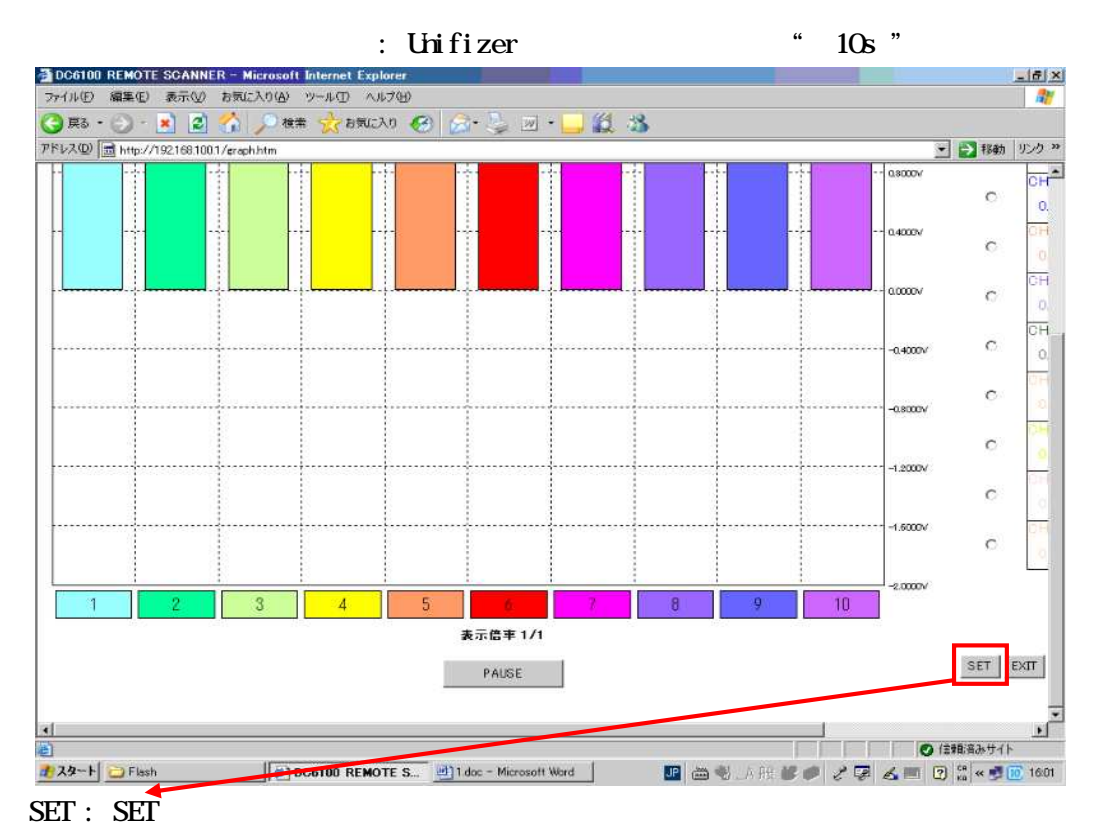

**EXT** 

## $1 - 22(2)$ **SET**

**SET 2** DC6100 REMOTE SCANNER - Microsoft Internet Explorer  $-15$   $\times$ ファイル(E) 編集(E) 表示(V) お気に入り(A) ツール(D) ヘルプ(H)  $\sqrt{\pi}$ ○ 第一 日 日 台 ○ 株 大概 入 日 合 二 回 一 説 名 アドレス(D) 団 http://192168.100.1/systemset.htm ■ → 移動 リンク >>  $\overline{a}$ 表示 表示形式 パーグラフ 波形 連番 コメント 表示 C 1 comment 1  $\odot$  $\overline{0}$ 波形グリッド  $\bigcirc$  2 comment 2  $\circ$  $\overline{\mathbf{0}}$  $O<sub>H</sub>$ Ön  $\begin{array}{|c|c|c|}\n\hline\n\text{3} & \text{Comment 3}\n\end{array}$  $\circ$  $\overline{0}$ C 4 comment 4  $\overline{0}$  $\circ$ 波形倍率 C 6 comment 5  $\overline{0}$  $\circ$  $\chi_2$  $1/10$  $1/1$  $\circ$  6  $\circ$  comment 6  $\overline{0}$  $\circ$  $\bigcirc$   $\boxed{7}$  comment 7  $\hat{C}$  $\overline{0}$ C 8 Comment 8  $\circ$  $\overline{0}$ C 9 comment 9  $\circ$  $\overline{\mathfrak{g}}$ グラフ表示  $\circ$  10 comment 10  $_{\circ}$ O Ĭ チャネル情報更新  $Ex<sub>π</sub>$ a <mark>4</mark> スタート 2 DC6100 REMOTE S... 3 無題 - ペイント 図文書 1 - Microsoft Word  $\boxed{\blacksquare} \;\;\mbox{and}\;\; \forall \;\; \mathcal{M} \;\;\mbox{and}\;\; \mathcal{M} \;\;\mbox{and}\;\; \mathcal{M} \;\;\mbox{and}\;\; \mathcal{M} \;\;\mbox{and}\;\; \mathcal{M} \;\;\mbox{and}\;\; \mathcal{M} \;\;\mbox{and}\;\; \mathcal{M} \;\;\mbox{and}\;\; \mathcal{M} \;\;\mbox{and}\;\; \mathcal{M} \;\;\mbox{and}\;\; \mathcal{M} \;\;\mbox{and}\;\; \mathcal{M} \;\;\mbox{and}\;\; \mathcal{M} \;\;\mbox{and}\;\; \mathcal{M}$ 

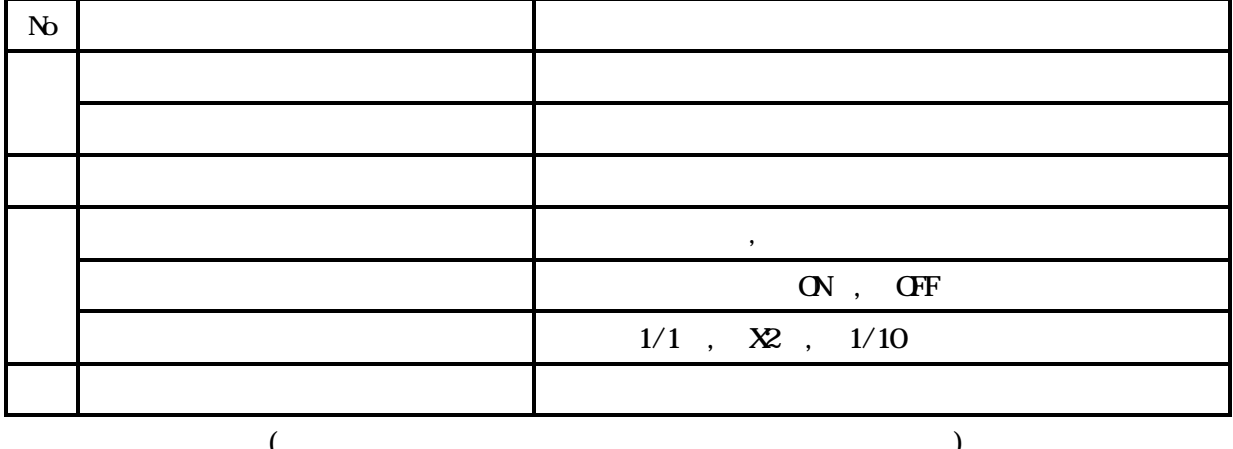

**FXIT** 

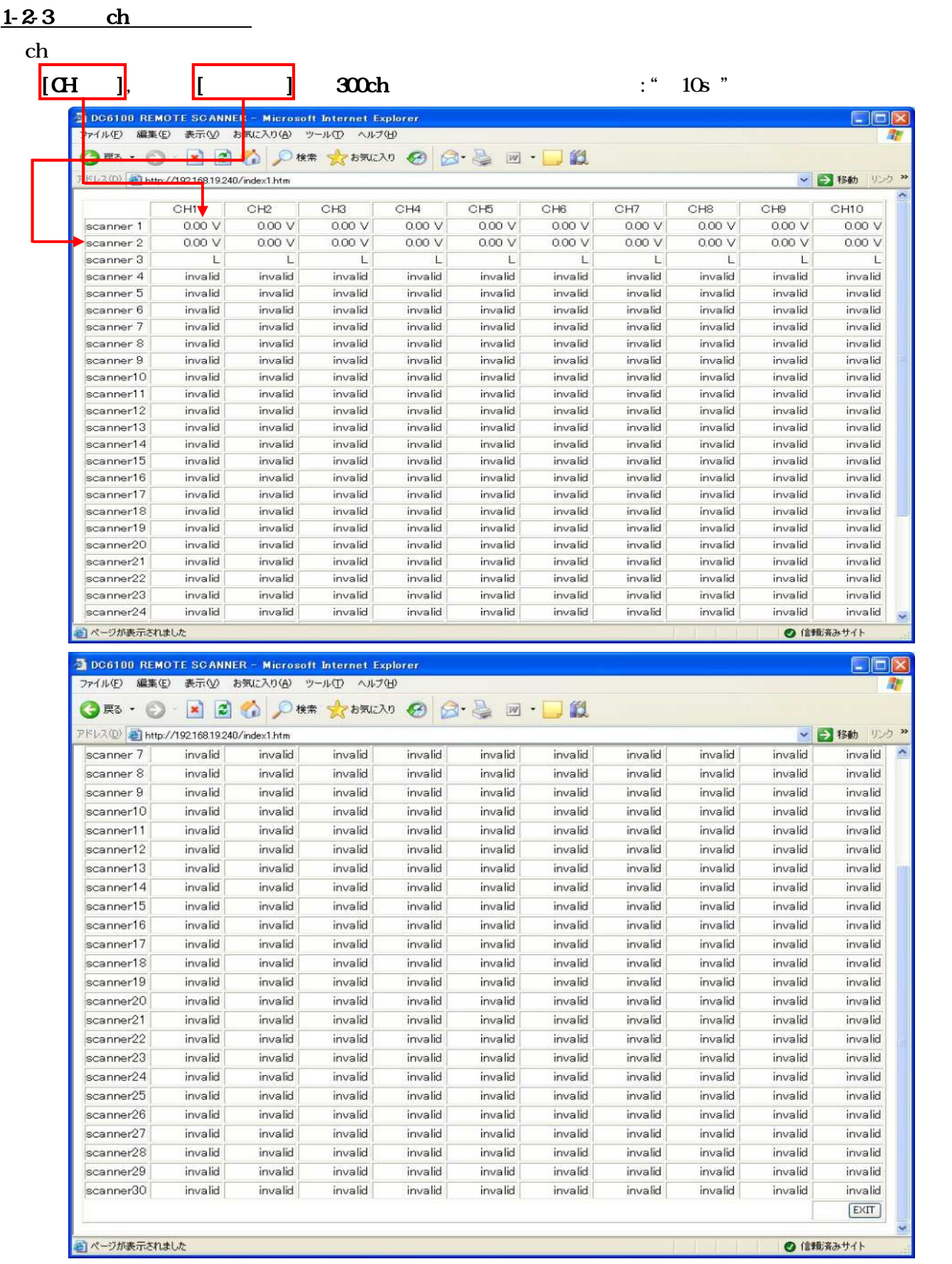

EXT

 $1-2-4$ 

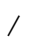

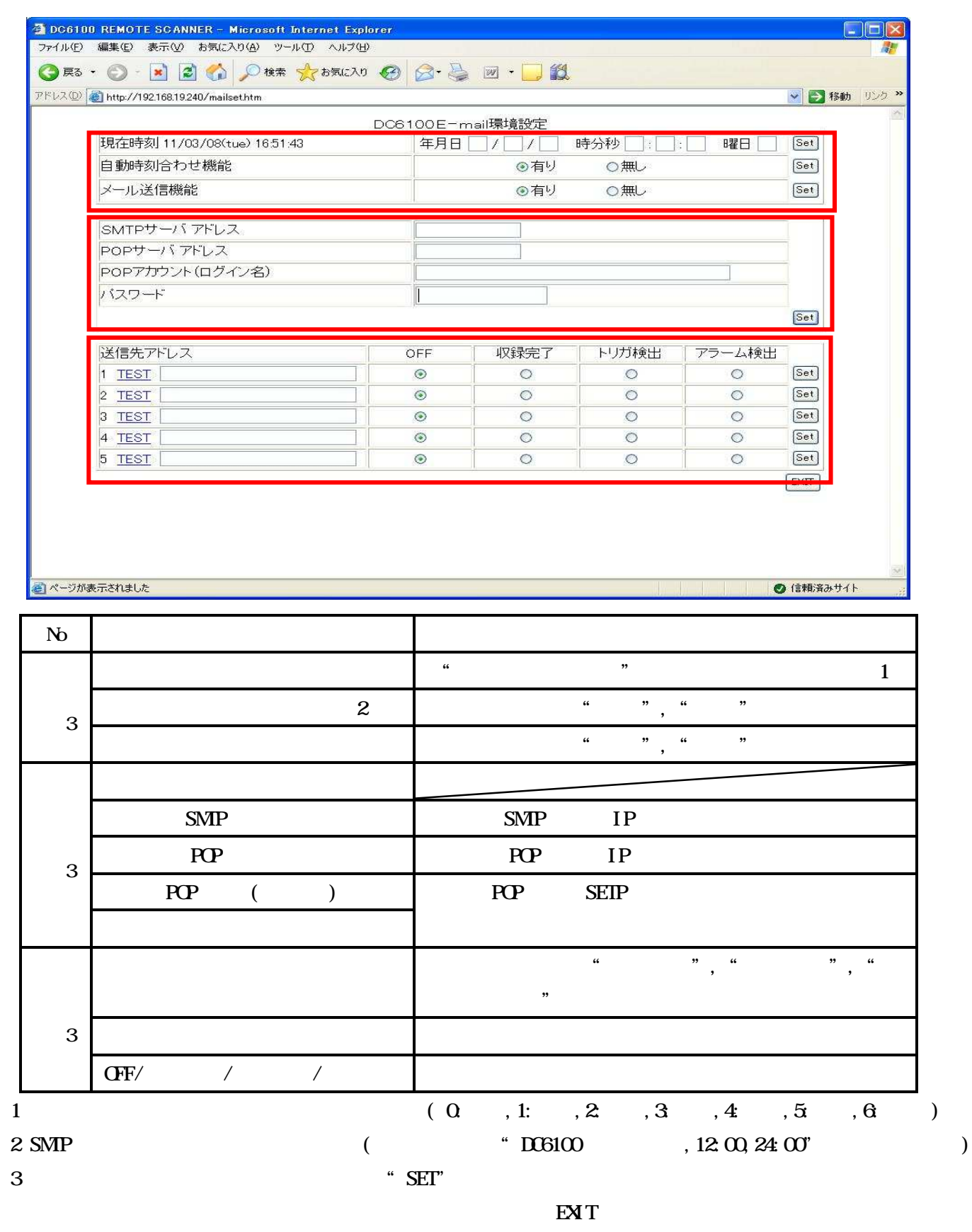

======================================================================================================================

 $\begin{array}{ccccccc} \mathbf{u} & & & & \mathbf{v} & & \mathbf{v} & \mathbf{v} & \mathbf{v$ 

 $1 - 2 - 5$ 

 $D<sub>0</sub>$ 

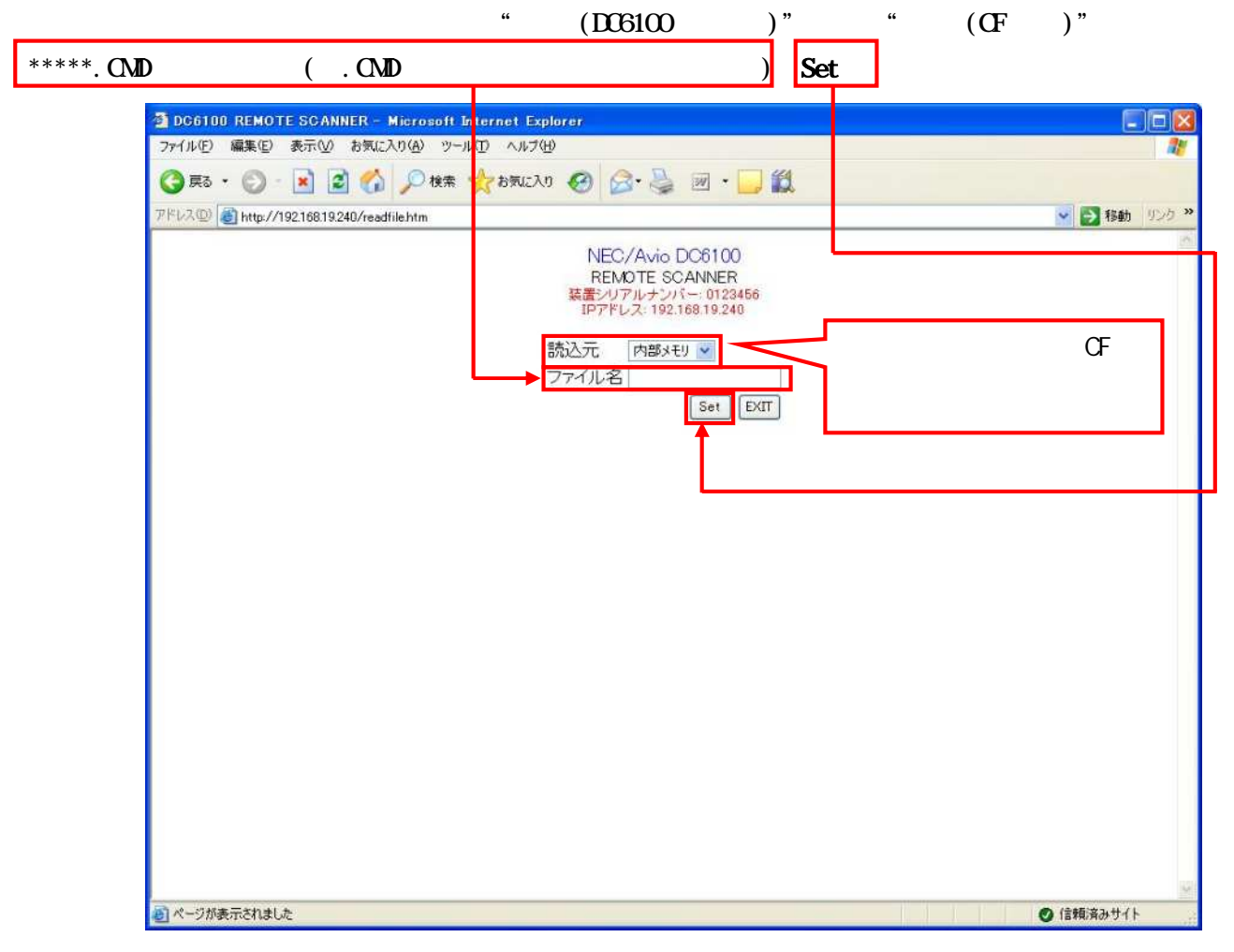

**EXT** 

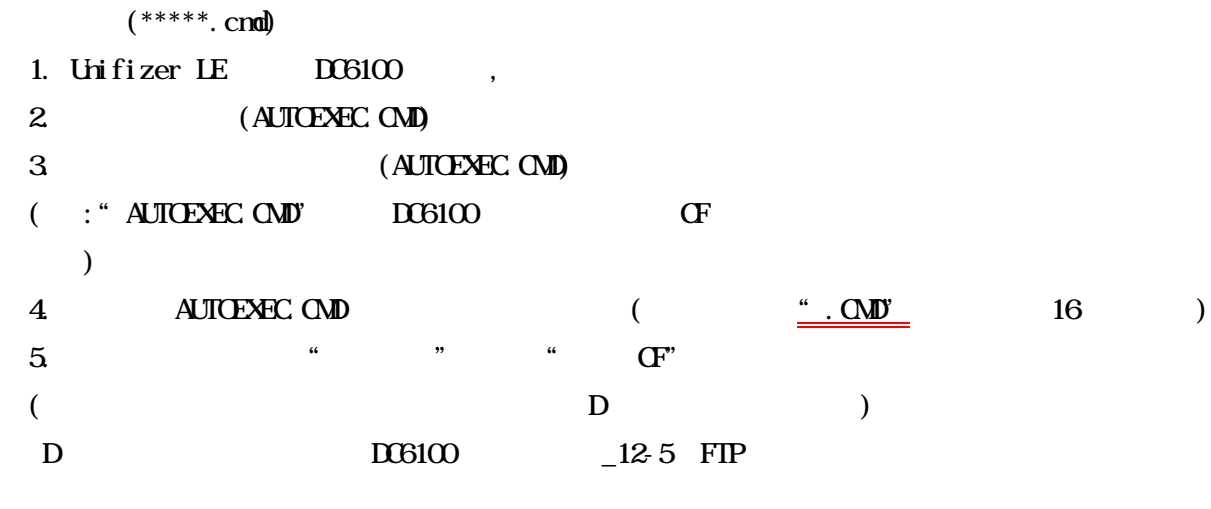

 $1 - 2 - 6$ 

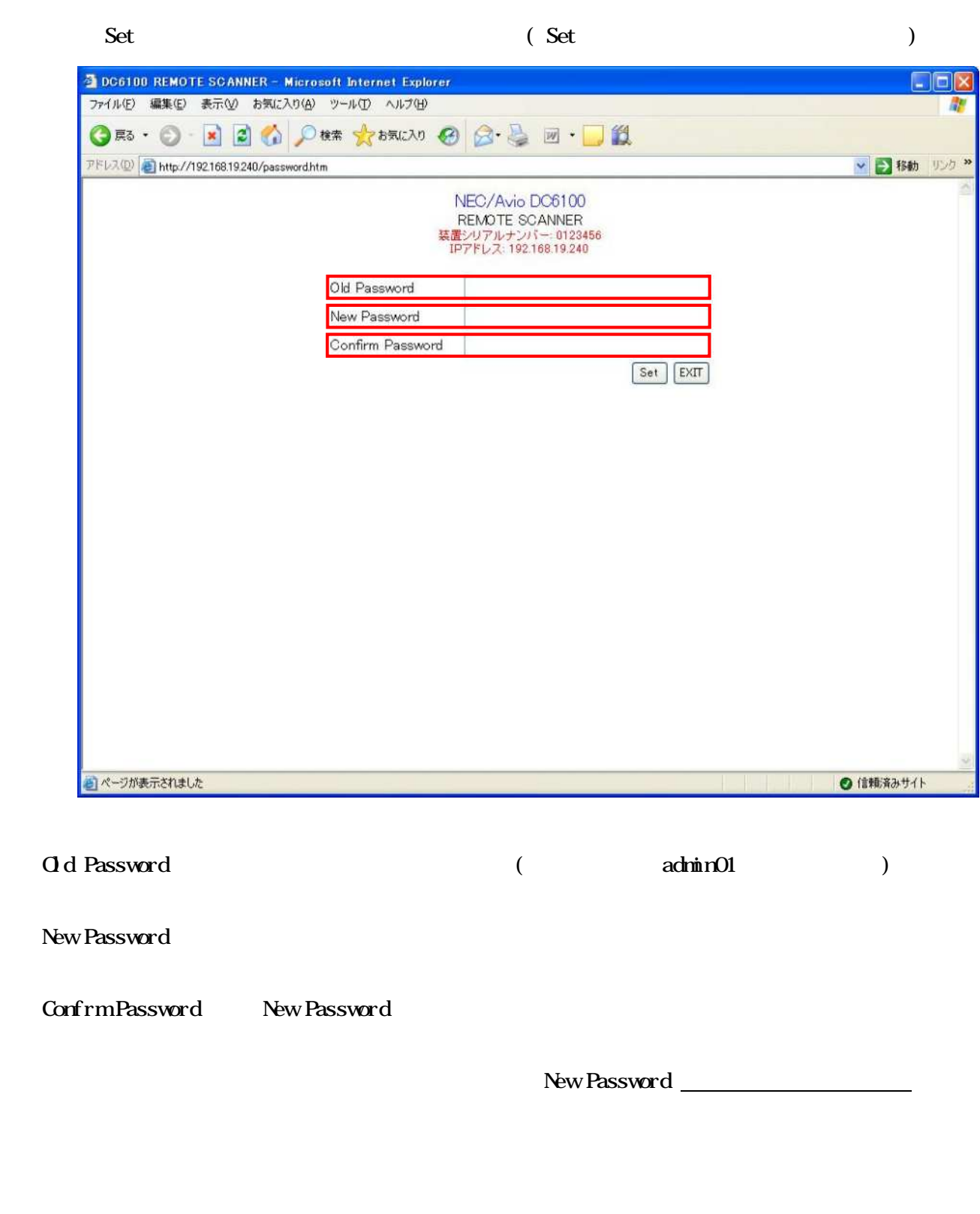

======================================================================================================================

**EXT** 

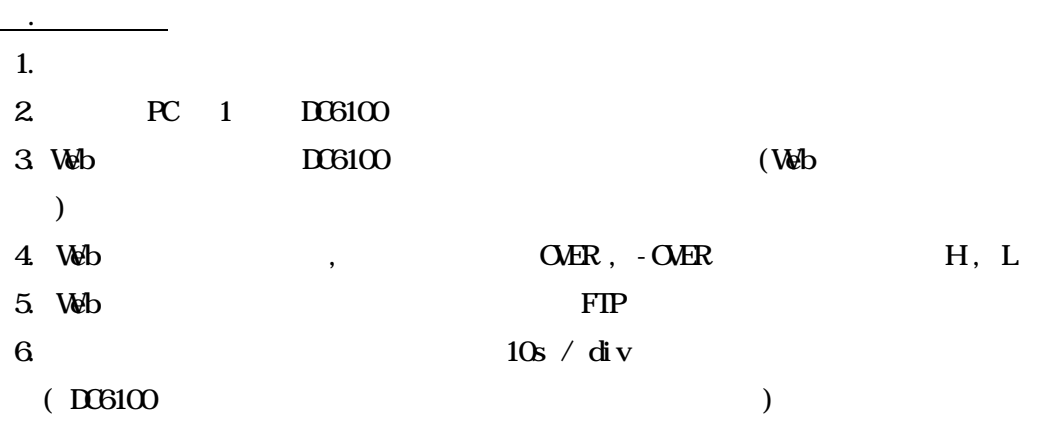

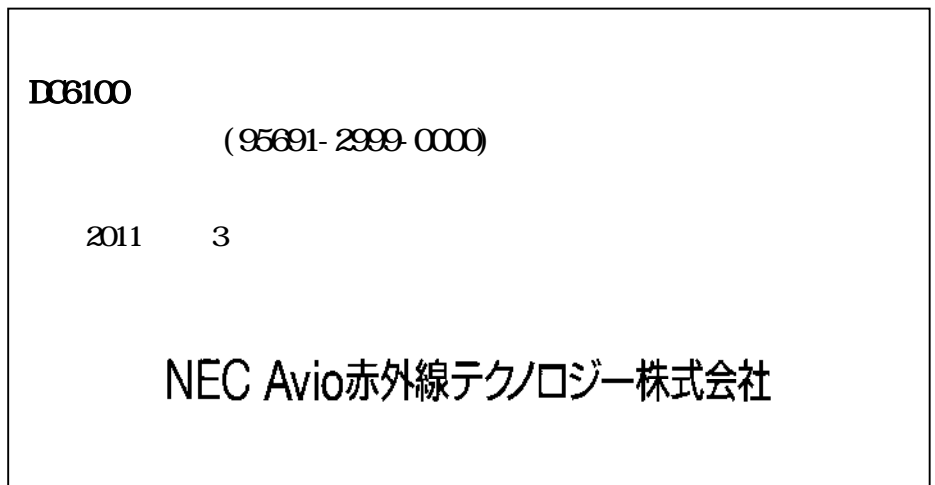